## SDE simulation from Higham D.J. (2000)

*Joel S Steele, PhD*

*01/29/2016*

```
set.seed(100)
Tau=1;N=500;dt=Tau/N;
dW = rep(0,N) # preallocate arrays ...
W = rep(0,N) # for efficiency
dW[1] = sqrt(dt)*rnorm(1); # first approximation outside the loop ...
W[1] = dW[1]; # since W(0)=0 is not allowed
for (j in c(2:N)){
 dW[j] = sqrt(dt)*rnorm(1);# general increment
 W[j] = W[j-1] + dW[j];}
t=seq(0,Tau,by=dt)
plot(t,c(0,W),type='l',
    col='red',lty='dotted',
    xlab='t', ylab='W(t)')
```
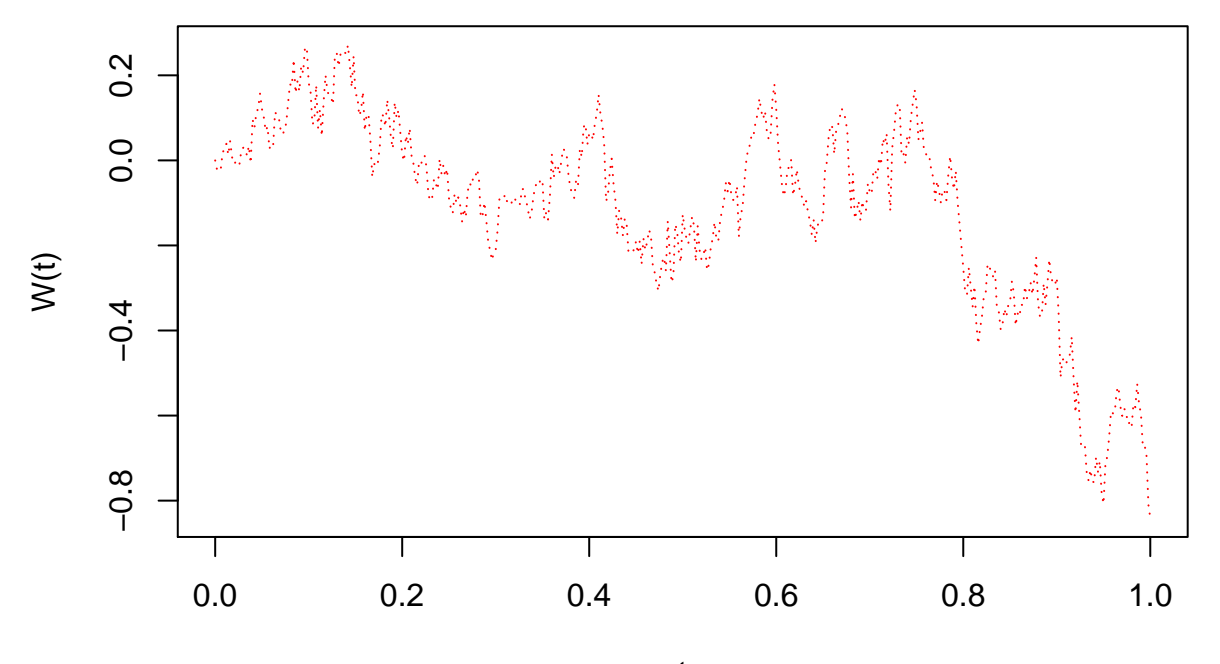

t

*#BPATH2 Brownian path simulation: vectorized* **set.seed**(100) Tau=1;N=500;dt=Tau/N; dW = **sqrt**(dt)\***rnorm**(N); *# increments* W = **cumsum**(dW); *# cumulative sum* t=**seq**(0,Tau,by=dt) **plot**(t,**c**(0,W),type='l', col='red',lty='dotted', xlab='t', ylab='W(t)')

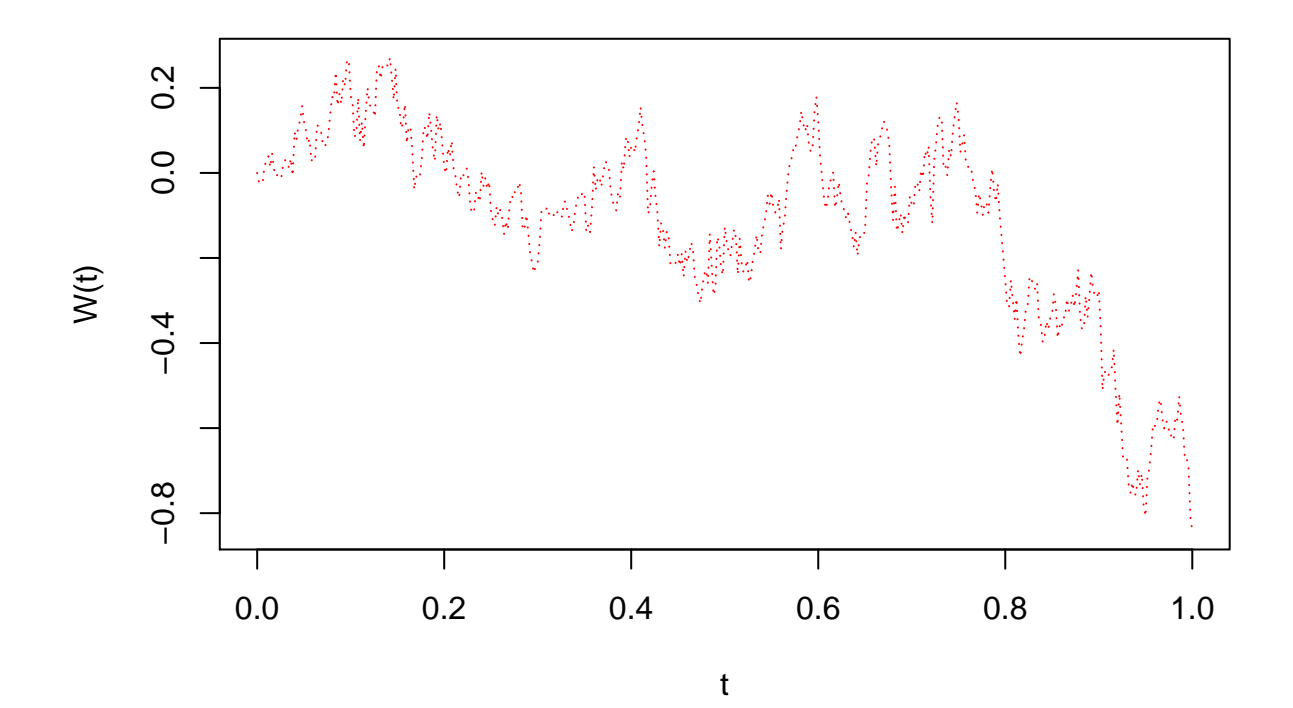